**التعرف على المجالت الوهمية**

# Identification of Predatory Journals

**أ. د. حافظ بلمبروك كلية العلوم بالزلفي )قسم الفيزياء(** 2019 / 11/ 12

# **Outline**

- Journal rankings
- Main Actors of the publishing process
- Preparation and publishing process
- Open access Journals? Risk of Predatory Journals
- List of Predatory and Hijacked Journals
- List of Fake Metrics and List of Fake Publishers
- Some Examples
- How to ensure the quality of the Journal?
- Warning Similar Titles
- Conclusion

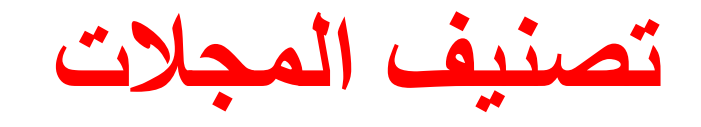

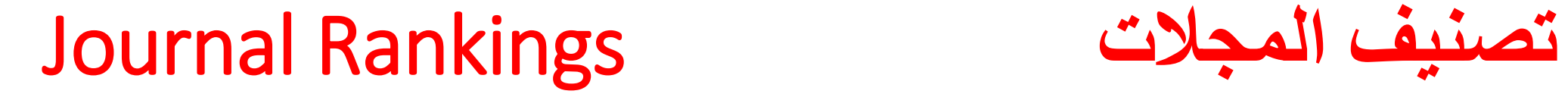

#### **Thomson Reuters / ISI / Web of Science رويترز تومسون**

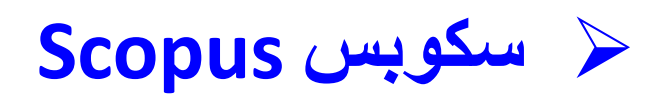

**تصنيفات أخرى حسب مجال التخصص )طب، رياضات، علوم الحاسب...،(**

 **الباحث العلمي لقوقل Scholar Google** محرك بحث engine Search Web وخدمات أخرى

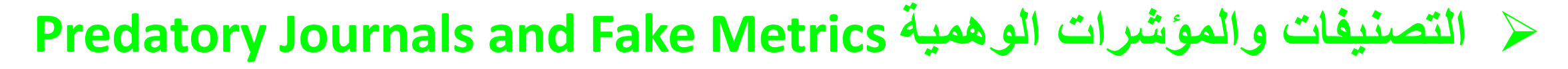

# Open access Journals? Risk of Predatory Journals

- **The choice of the journal is very important**
- **The duration of the process of publishing depends not only on the quality of the manuscript but also on the choice of the journal and sometimes on the editor, associated editor**
- **Temptation: desire to try some rapid journal??**
- **Lesser impact factor? More appropriate journal? Open Access Journals?**
- **Fatal error/trap: Danger**
	- o **Predatory journals**
	- o **Fake metrics**

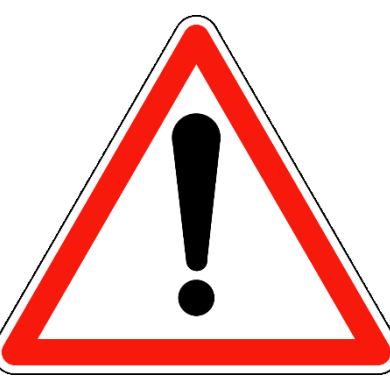

### **List of Predatory and Hijacked Journals**

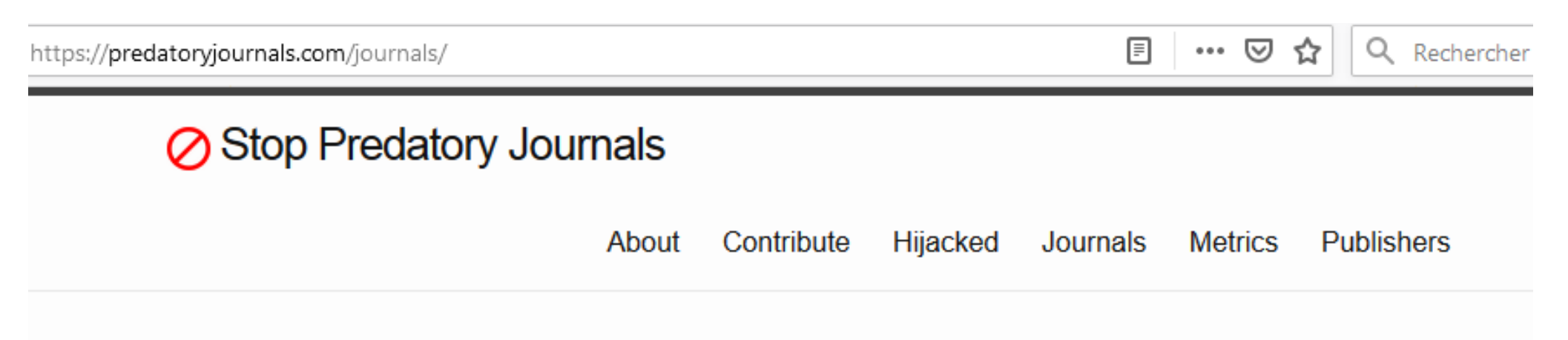

# List of Predatory Journals

This is a list of possibly predatory journals. The kernel for this list was extracted from the archive of Beall's list at web archive org. It will be updated as new information or suggested edits are submitted or found by the maintainers of this site.

This list is only for individual journals. See the other list for publishers potentially engaging in predatory practices.

ABCDEFGHIJKLMNOPQRSTUVW

### **List of Fake Metrics and List of Fake Publishers**

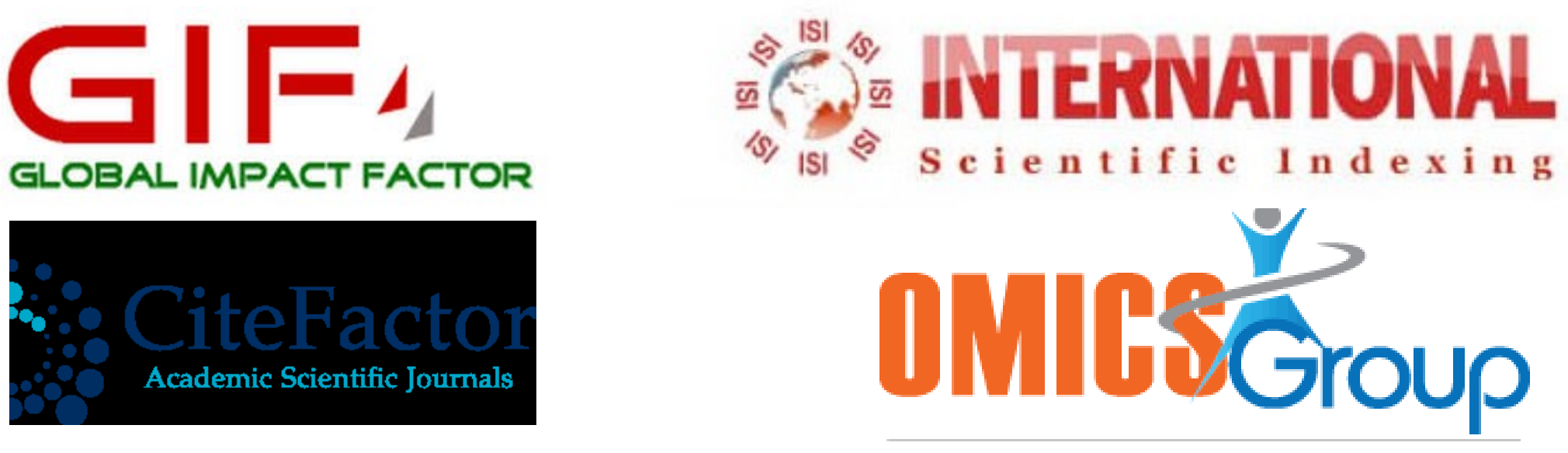

**Accelerating Scientific Discovery** 

https://predatoryjournals.com/metrics/ List of Misleading and Fake Metrics

QUC

### **Some Examples**

#### Web of Science | InCites | Journal Citation Reports | Exsential Science Indicators | EndNote | Publons

#### **InCites Journal Citation Reports**

Help English

C Clarivate

#### Home > Journal Profile

Sylwan

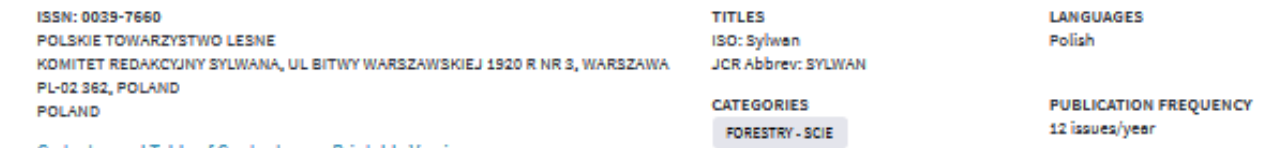

Go to Journal Table of Contents **Printable Version** 

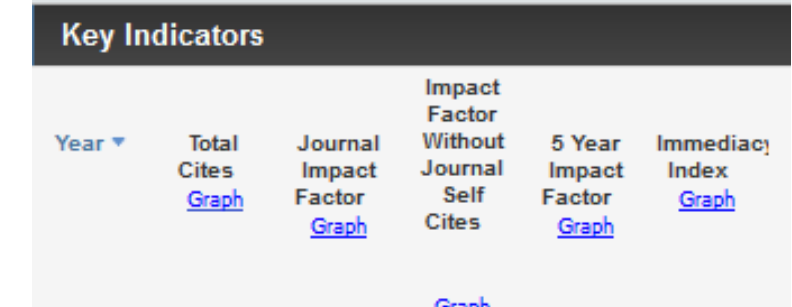

#### Graph

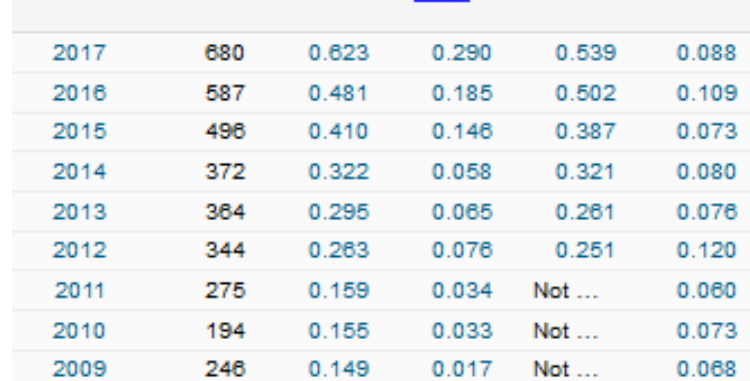

# **Poland Top Ranked JOURNAL**

### SYAWAN

ISSN: 0039-7660 **Impact Factor: 0.410** \*\*\*\*\*\*\*\*\*\*\*\*\*\*\*\*\*\*\*\*\*\*

(ISI-JCR Included) Highly-Cited Multidisciplinary Peer Reviewed

#### http://sylwan.ibles.org/submit.html

OFFICE: WARSZAWA, POLAND, PL-02 362, PHONE: (+48)225734581

October 2018 Notification For Contribution of Academicians and Individual Researchers to

#### **JOKULL JOURNAL**

ISSN: 0449-0576 PO BOX 5128, REYKJAVIK, ICELAND, IS-125 Frequency: Annual (12 parts per year)

Office: PO BOX 5128, REYKJAVIK, ICELAND, IS-125, Phone [354] 525-4311

#### **FIVE YEAR IF: 1.342**

Coverage: JCR- ISI Thomson Reuters

http://www.jokulljournal.com/submission.html

**Researchers Call for submission** 

**2018 October Issue Science and Technology Multidisciplinary Journal** 

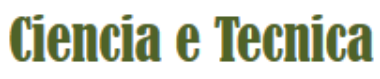

ISSN: 0254-0223

#### http://ciencia-e-tecnica.org/submit.html

Address: DIOS PORTOS, PORTUGAL, 2565-191, Phone: (+351)214401856

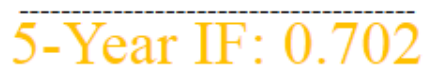

COVERAGE IN WOS, ISI THOMSON REUTERS

**Hijacked Jounal Auhtentic Journal** *[Sylwan](http://sylwan.ibles.org/)* (English ed.) *[Sylwan](http://sylwan.ibles.waw.pl/pls/apex/f?p=105:1:0) Jokull [Journal](http://www.jokulljournal.com/) [Jökull](http://jokulljournal.is/) [Wulfenia](http://www.multidisciplinarywulfenia.org/), [Wulfenia](http://www.multidisciplinarywulfenia.org/) [Wulfenia](http://www.landesmuseum.ktn.gv.at/210226w_DE.htm?seite=15)*

*<https://beallslist.weebly.com/hijacked-journals.html>*

**المؤشرات الوهمية**

#### **WELCOME TO IJCR**

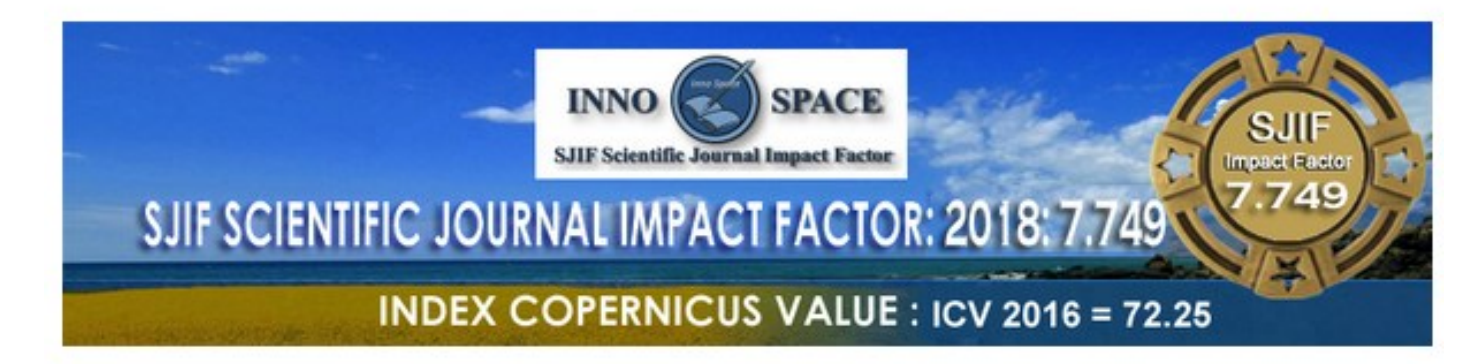

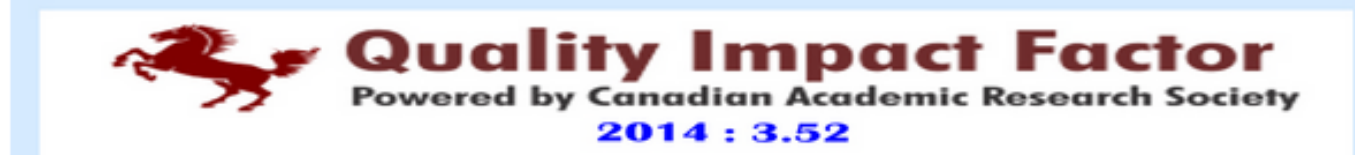

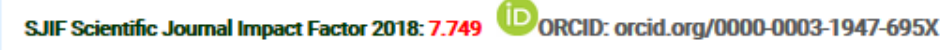

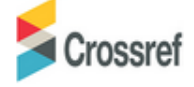

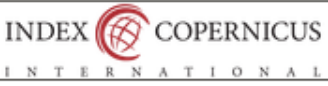

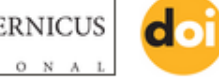

DOI: https://doi.org/10.24941/ijcr.2017 Index copernicus ICV 2016 = 72.25

ISI Indexing 2017-1.012

**كيف نعود إلى بر األمان وضمان جودة المجلة**

### **How to ensure the quality of the Journal?**

**Clarivate Analytics/Web of Science** 

**(eservices.mu.edu.sa, SDL,English Databases, W, Web of Sciences)**

Search

 $\rightarrow$  **JCR**  $\rightarrow$  **Enter Journal Name or ISSN** 

**Scopus** 

**Sources** 

**Impact Factor + Rank + Quartile**

 **<https://mjl.clarivate.com/home>** → Master Journal List → Search Journals

**Scopus Sources**

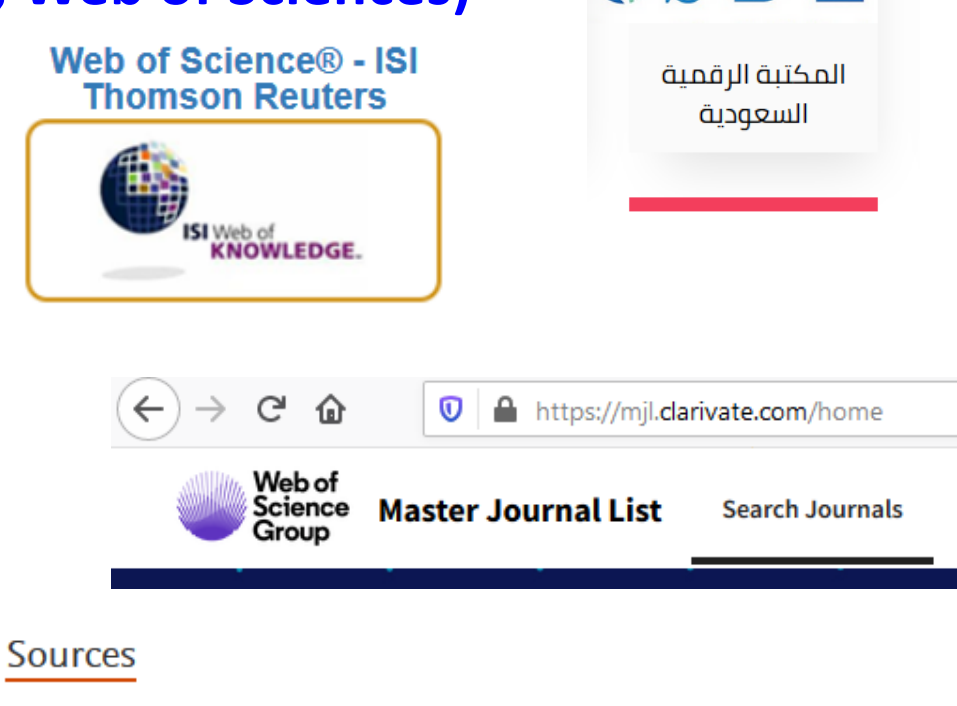

SDL

## **Scopus Journals (41 154 journals)**

- **Computer Science 2300 Journals**
- **Mathematics 1800 Journals**
- **Physics 1500**
- **Material Science 1900**
- **Chemistry 1250**
- **Biology 1300**

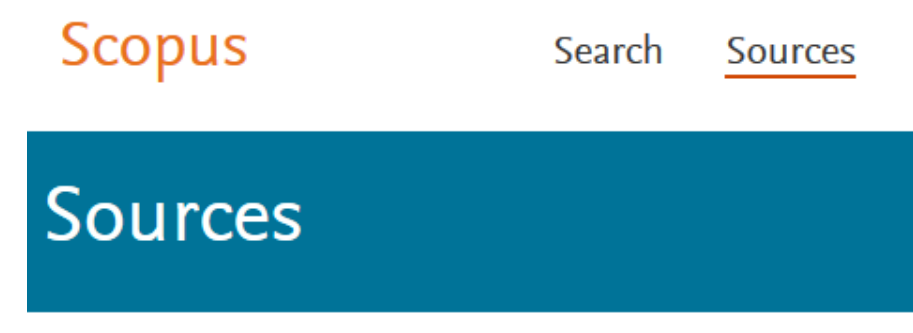

### **Warning Similar Titles**

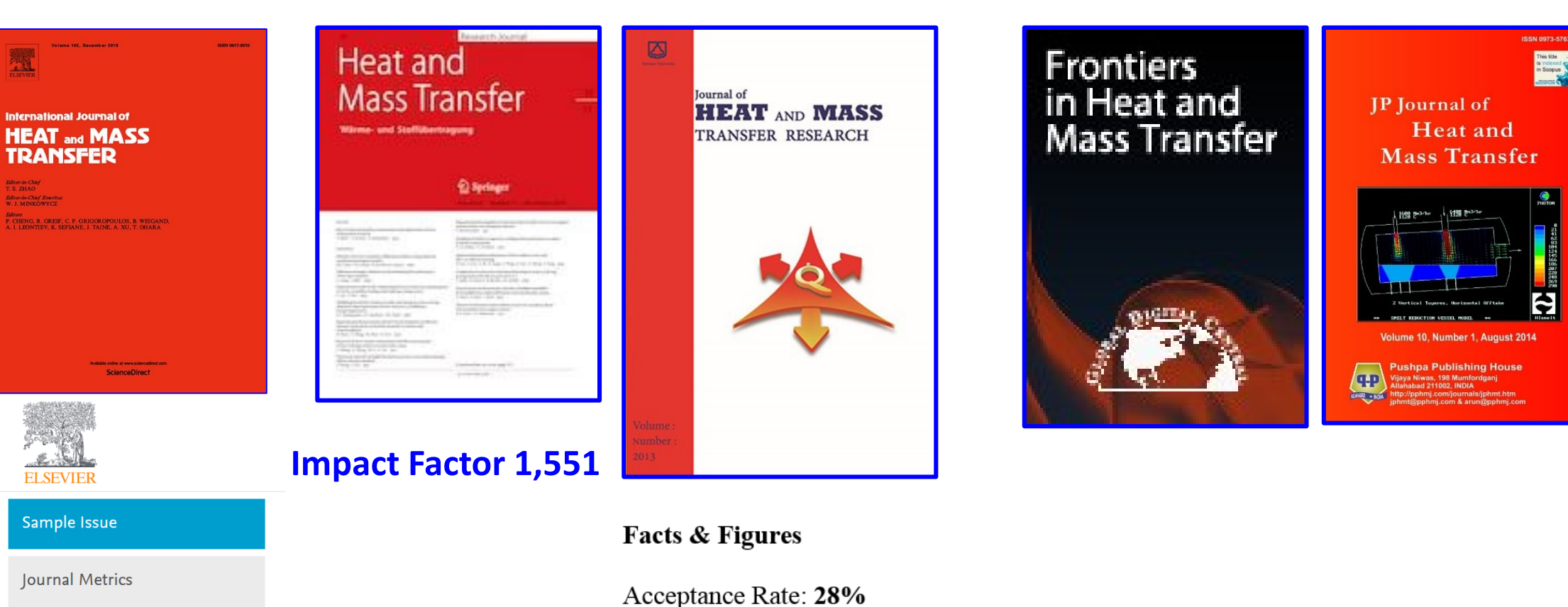

 $\triangleright$  CiteScore: 4.73  $\circledcirc$ 

Impact Factor: 4.346 0

5-Year Impact Factor: 4.149 1

Source Normalized Impact per

Paper (SNIP): 1.920 0

SCImago Journal Rank (SJR): 1.624

No. of Citations (WOS): 27

No. of Citations (Scopus): 56

No. of Citations (Google Scholar): 151

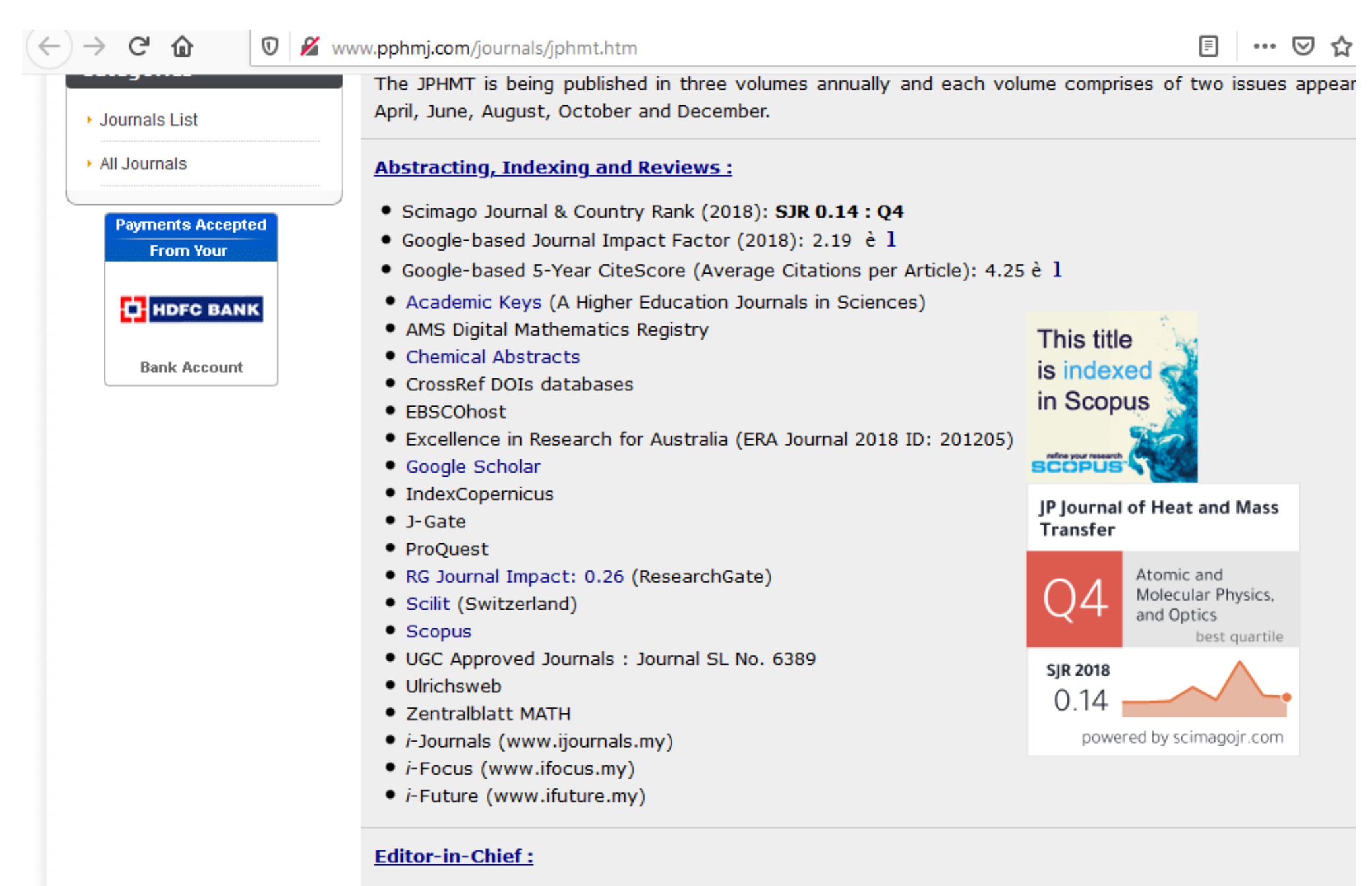

Professor K. K. Azad

## **Publishers**

## **Journal web site and elsewhere**

More than 2000 publishers!

- **Elsevier**
- **Springer**
- **Wiley**
- **Taylor & Francis**
- **SAGE**
- **Information?**
- **Editorial Board?**
- **Indexing?**
- **Address?**
- **Scope?**
- **Recent articles**
- **Submitted? Accepted?**
- **Citations in other Journals**
- **…**

## **Conclusion**

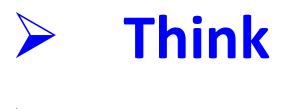

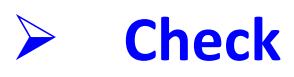

**Submit**

شكرا على حسن إستماعكم